## **Download Marathi Font For Photoshop [VERIFIED]**

An ISO (also known as an Iso - Image Summary) is a data file format which is used for storing and representing CD images in computer languages. The file standard is used for digital equipment as well as computer software. It can be used on a vast array of devices such as CD-ROM drives, DVD-ROM drives, and flash drives. It is primarily used to store data on CD-ROM and DVD-ROM discs. The ISO standard is also used for storing images on a computer hard disk. An ISO is a versatile format which is used to store digital media. It is also used for storing several different types of data. You can use an ISO to store data such as computer software, documents, multimedia images, and audio files. It can also be used to store data such as images, video, and music on a CD-ROM or DVD-ROM disc. They can also be used to store data on a magnetic hard drive or other types of media.

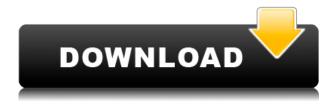

Even when working with the same structure, you now have more layout options to choose from. The original Lightroom was centered on basic features such as cataloging, adding keywords to the image, and so on. Considering that it WAS a new app, the "first movers" were the focus area. The new Lightroom tries to simplify things by allowing you to do everything that your older cataloguing software used to do. Instead of having to add layers, this way of cataloguing allows you to add as many layers as you need to the catalog. This has no effect on the editing part; it is done on its own layer that you can use to edit all the images in the catalog simultaneously. Having two master catalogs in a single catalog is a double win. The simple cataloging features are now available for even more customers as the UI only has to be learned once and later updates can be made easily. The interface is also simpler. The new Organizer automatically updates all the images in the catalog while adding automatic updates for cloud drive accounts and Up to Date (UTD) folders.

"The new Darkroom mixes a mostly full featured Creative Cloud application with a Lightroom-like application that provides a new interface."

"The Darkroom offers many of the tools that you saw in Lightroom 5, but it also offers a few new features." Adobe is more than the best word processor and design suite out there, and the company has continued to bring improved features and creative tools to the mobile space. With as many things Adobe makes its own, it's always nice when others come to the party.

## Download free Photoshop 2021 (Version 22.4.2)(LifeTime) Activation Code With Product Key WIN + MAC x32/64 {{ Latest }} 2022

Adobe Photoshop is the most popular graphic design software program. The following are the major features Adobe Photoshop CS6 offers.

- A variety of tools, palettes, and layers to create seamless designs.
- Additional editing tools to help you work faster and better.
- Unparalleled editing capabilities to help you create your best design yet.

All the design elements are found in the **Artboards**. Artboards are typically organized in groups. You can group together **layers** that you share in your artboards. It's a good idea to make layers organized in groups. It's fast and easy to organize the layers into groups. There are many ways to begin a magazine business. Hopefully you will get referrals from printers or friends, or perhaps one of the many sites that are available online that allow you to post your magazine. Others may choose to start their own magazine where they live. The key is to simply get off the ground. If you become a publisher, you also have to be a distributor. As a publisher, you are not just distributing your magazine. You are also helping to sell and distribute other magazines. The first thing I did was get online and search for magazine distribution companies. At that moment I knew that I wanted to get

into the magazine business. My next step was to look for guides online. Adobe Photoshop video tutorial

I began searching for Adobe Photoshop tutorials. I came across a video tutorial that was very helpful. You can watch the video tutorials because the price for Adobe Photoshop is so inexpensive (around \$279). I would definitely buy this software. It's a must have software. This video tutorial taught me how to use Photoshop. I began watching the video tutorials to learn how to use the software. When I could figure out how to use the software, I practiced every day. e3d0a04c9c

## Download Photoshop 2021 (Version 22.4.2)Serial Number Activation Key {{ lAtest release }} 2023

Adobe Photoshop Features PSD (Photoshop Document) format is a proprietary file format for storing and editing Photoshop documents. PSD is the default file format for layers in Photoshop. The PSD format is a format created by Adobe, and support for it may vary from product to product. Some versions of Photoshop support PSD files natively, while others require importing of illustrator files in the PSD format. The PSD format is generally able to export just about everything else in Photoshop, and can be used with other applications, notably Adobe Illustrator. The PSD format can also partially/fully read Illustrator files as well. Adobe Photoshop has been around for more than twenty years now. It became especially popular when Apple introduced the iPhone, iPad and tablet and PC equipped with high-resolution displays, which allowed you to edit images and applications that fit the screen. Adobe Photoshop Features Adobe Photoshop Features Adobe Photoshop Features PNG is the best image file format, as it can be compressed to a small size without any quality loss. Most graphic editors such as Photoshop support the PNG format natively. The PNG 8 format is popularly used for web or mobile development as it is significantly smaller than its predecessor PNG 24. Adobe Photoshop has a built-in library for all the standard colours needed to portray realistic images. This is a great feature as image editing software can be used for different purposes, and they often use different colours for different purposes. For example image editing software such as Photoshop, GIMP and Paint Shop Pro have their own predefined palettes. But as your project may need different colours, Adobe Photoshop's built-in colour library is the way to go.

download mockup for photoshop download magic pro filter photoshop download middle eastern features photoshop download msvcp140.dll photoshop download neural filters photoshop 2022 download noiseware plugin for photoshop download nik collection photoshop download new version of photoshop for pc download neural filters photoshop download new fonts for photoshop

A few of the other noteworthy new features in the release are; new content aware tools to replace the old, blurry patch-based fill in Photoshop Elements 2019; improved smart guides for removing unwanted, unwanted lines and objects in your images, and the new Stylize feature for creating unique text styles, and extra strength in Content-Aware. Unlock your creativity with new features, select from a huge range of color palettes, and preview your output before sharing. The developers at @reddit.com created a wonderful full list of all the fantastic new features in the Creative Cloud

desktop products found in the WordPress core that I highly recommend you visit to learn a LOT more about the new features in the release. Adobe Photoshop Features As part of the release, a new, simple web interface has been created (and contributed into the WordPress core distribution), called Pixlr (Opens in a new window), this is a powerful free online online edit that'll let you explore and try these new features in Photoshop and Photoshop Elements. You can see if the features work in the current stable release and then if they need to wait until the next update, my guess would be nearly all of them will be stable. Adobe's flagship photo editing application comes with a ton of features for creating images, but the absolute best feature that Visual Effects can bring is a Photoshop-like workflow that allows new and seasoned users to easily create their own filters. There will be a few image editing applications released in the next few years, but Photoshop is far and away the number one of them. For those who would rather work with Web standards, you'll want to go with Firefox, Chrome or Internet Explorer.

SAN JOSE, CA - May 09, 2020 - Adobe today announced the release of Photoshop CC 2020 for Mac, the latest version of the professional desktop photo editing app. Introduced in March, Photoshop CC 2020 brings advanced features like 20 new filter effects, support for Layer Comps, an "Easy Edit" section, and a new regular expressions search. The most dramatic new feature release last year for Photoshop was arguably the release of the Photoshop for iPad 2 app in October, which brought full desktop-like editing to the mobile platform, along with the same smooth motion tracking tools used by the desktop. This release, Photoshop for iPad releases in May, adds more new features, like the ability to target multiple faces in a photo, a new Typekit font library, multiple new effects for the Blend Tool, and a new filter called "Forge Pulse." It bundles the core editing and retouching features of Photoshop, along with all of the features found in Photoshop CC 2020 on a single app. Photoshop for iPhone is due out later this year as well. LOS ANGELES -- (BUSINESS WIRE)-- Today, Adobe (Nasdag: ADBE) today announced at Adobe MAX -- the world's largest creativity conference -- new innovations in Photoshop that make the world's most advanced image editing application even smarter, more collaborative and easier to use across surfaces. Overall, Adobe Photoshop is the best option for experienced designers in need of highly advanced photo creation and editing features. Photoshop's tool kit is built for a variety of use cases and is highly adaptable. However, this flexibility comes at the expense of an easy learning curve.

https://zeno.fm/radio/stabicad-gratis-download https://zeno.fm/radio/crack-ezdrummer-2-all-expansions-with-updates https://zeno.fm/radio/adp-laserstation-6100-driver-download https://zeno.fm/radio/cara-menghilangkan-sensor-video https://zeno.fm/radio/winols-v1-721-crack-damos-rar-files https://zeno.fm/radio/snijeg-u-splitu-pdf-download https://zeno.fm/radio/consoleact-2-4-portable-by-ratiborus

https://zeno.fm/radio/actia-multidiag-2013-vci-serial-number

https://zeno.fm/radio/lost-planet-extreme-condition-colonies-edition-activation-code

https://zeno.fm/radio/iso-110645-pdf-free-download

https://zeno.fm/radio/codeware-compress-download-crack-software

While Photoshop Elements for macOS and Windows 10 has warts, it remains a great consumer-focused photo editing and slicing app that offers a lot of bang for your buck, which is why it made my personal list of top image editing apps. As the default Photoshop native 3D API's have been deprecated and removed from future versions of Photoshop, designers will be encouraged to explore via Creative Cloud all of the other native APIs for 3D, be it:

## • OpenGL

- Experience (this new API is going to be integrated by Creative Cloud apps, integration of the pre-existing API will be based on luck)
- External Display

With the growing focus of the Photoshop team on enabling you to achieve your vision using native APIs, along with a future rebuild of the 3D tools to bring you an even more powerful toolset, many of the core 3D features will be moved into Adobe Substance 3D and refined to ensure the best possible result for you. In CS6, this button is placed on the panel toolbar for the "3D text tooltip" that shows the coordinates of the selected 3D object's bounds, thus making it possible to place 3D text in the exact location of the 3D object. However, in CS6, this button doesn't exist anymore. The namespace for the 3D text tooltip (mpx/3b\_mtx) is being retired in Christopher Willits' opinion and the namespace for the 3D keyframed text (mpx/3b\_mtx\_key) would be used instead. Hopefully, this spelling confusion will be resolved by the time Photoshop is retired.

 $\underline{https://www.coussinsdeco.com/download-free-adobe-photoshop-cc-2018-version-19-torrent-activation-code-updated-2023/}$ 

https://cambodiaonlinemarket.com/adobe-photoshop-2022-version-23-2-download-license-keywith-serial-key-64-bits-2023/

http://propcurrency.org/?p=2557

 $\underline{https://www.actsmiami.com/wp-content/uploads/2023/01/Download-Adobe-Photoshop-2022-Verification and the property of the property of the pr$ 

 $\underline{rsion\text{-}2311\text{-}Serial\text{-}Number\text{-}WIN\text{-}MAC\text{-}x3264\text{-}lifetimE\text{-}patch\text{-}2.pdf}}$ 

https://sandyssayings.com/wp-content/uploads/2023/01/hilattl.pdf

https://localputnam.com/wp-content/uploads/2023/01/lauigna.pdf

https://www.gandhishipping.com/wp-content/uploads/2023/01/hermdri.pdf

https://unimedbeauty.com/wp-content/uploads/2023/01/hrorama.pdf

 $\underline{https://seoburgos.com/adobe-photoshop-2022-version-23-1-download-activator-serial-number-full-torrent-updated-2023/}$ 

https://479459.a2cdn1.secureserver.net/wp-content/uploads/2023/01/latocor.pdf?time=167268 1432

http://wetfishmedia.com/wp-content/uploads/2023/01/javros.pdf

https://pieseutilajeagricole.com/wp-content/uploads/2023/01/jantoni.pdf

 $\frac{https://alaediin.com/wp-content/uploads/2023/01/Download-Photoshop-2020-Crackeado-Portugues-64-Bits-VERIFIED.pdf$ 

https://beddinge20.se/photoshop-cs3-download-and-install-2021/

https://aktivebg.com/wp-content/uploads/2023/01/Photoshop-Cs3-Update-Free-Download-EXCL USIVE.pdf

 ${\color{blue} https://templobiblicoprovidence.org/wp-content/uploads/2023/01/Photoshop-Effects-Photo-Editor-Apk-Free-Download-PORTABLE.pdf}$ 

 $\frac{http://aiblockchainalliance.org/download-photoshop-cs5-incl-product-key-licence-key-for-pc-x32-64-2023/$ 

https://virtudojo.com/wp-content/uploads/2023/01/eliselli.pdf

https://jovenesvip.com/wp-content/uploads/2023/01/anneken.pdf

 $\frac{http://youngcreativeschool.com/wp-content/uploads/2023/01/Adobe-Photoshop-2022-Activation-Code-With-Keygen-For-Windows-2023.pdf$ 

 $\frac{https://eqsport.biz/wp-content/uploads/2023/01/Indian-Wedding-Photoshop-Actions-Free-Download-High-Quality.pdf}{}$ 

http://8848pictures.com/?p=21909

https://the-chef.co/wp-content/uploads/2023/01/adobe\_photoshop\_2021\_version\_2211\_\_download\_torrent\_activation\_code\_64\_bits\_hot\_2022.pdf

 $\underline{https://curriculocerto.com/wp-content/uploads/2023/01/Download-Software-Adobe-Photoshop-Cs6-NEW.pdf}$ 

http://mysleepanddreams.com/?p=40742

 $\frac{https://moeingeo.com/wp-content/uploads/2023/01/Photoshop-2022-version-23-With-License-Conde-X64-Hot-2022.pdf}{}$ 

https://www.riobrasilword.com/2023/01/02/adobe-photoshop-image-psd-free-download-best/

http://www.smallbiznessblues.com/download-photoshop-apk-mod-link/

https://superpageonlinepr.com/wp-content/uploads/2023/01/galyjam-1.pdf

http://indiebonusstage.com/download-photoshop-2022-version-23-4-1-with-product-key-activation-code-with-keygen-x64-updated-2023/

 $\underline{https://aussiedomain.net/wp\text{-}content/uploads/2023/01/Ps\text{-}Photoshop\text{-}Download\text{-}Kaise\text{-}Kare\text{-}VER}\\ \underline{IFIED.pdf}$ 

https://ourlittlelab.com/adobe-photoshop-cs5-white-rabbit-free-download-link/

 $\underline{https://grandvenetianvallarta.com/download-adobe-photoshop-2022-version-23-0-2-free-registration-code-updated-2023/$ 

http://www.4aguan.com/wp-content/uploads/2023/01/anloyel.pdf

 $\frac{http://www.freecouponsaving.com/wp-content/uploads/2023/01/Photoshop-2021-Version-225-Download-free-With-Keygen-With-Activation-Code-WIN-MAC-X64-f.pdf$ 

 $\frac{https://onemorelure.com/wp-content/uploads/2023/01/Adobe\_Photoshop\_2022\_Version\_232.pdf}{https://kitarafc.com/download-adobe-photoshop-2020-version-21-activation-code-with-keygen-pc-windows-latest-2022/}$ 

 $\frac{https://ourlittlelab.com/adobe-photoshop-2022-version-23-1-cracked-registration-code-win-mac-23-264 bit-2023/$ 

https://ayusya.in/imagenomic-portraiture-2-3-4-photoshop-plugin-free-download-new/https://xn--80aagyardii6h.xn--p1ai/kodak-plugin-for-photoshop-free-download-free/

Add eye candy with the new eyeshadow effects – even create your own. With the new Synthetic lighting feature, you can simply paste a photo into Photoshop and use it to simulate the look of flash, LED, or picture frame lighting:

The new Atmosphere slider let's you quickly add a light ambient glow, a ring of positive and negative spotlight highlights on a subject, a soft light or a highlight glow from a main light and additional bounced lights to achieve a strong and authentic look. Now you can create the look of a lighting setup from a single photo in Photoshop, and quickly switch to a photo of the same scene in a browser. EyeEm, an online photo community recently acquired by Getty Images, is now an integrated part of Photoshop CC and

comes loaded with a world-class collection of photography-related assets. Take advantage of this new collection for free and explore over one million downloads of EyeEm-exclusive edits and effects. You can also upload your images directly to the EyeEm community instead of to Facebook, Twitter, or other sites. Adobe is cutting off all Photoshop's 3D features in upcoming updates, including the ability to save and export 3D images. Users working with 3D are encouraged to explore its new Substance 3D collection, which represents the next generation of 3D tools from Adobe. To learn more about this collection, visit substance3d.adobe.com The Adobe Creative Cloud subscription service now includes an unlimited storage option, which allows unlimited access to over 200GB of content, including Adobe apps, Photoshop and devices. It also includes access to content from both Adobe Stock photography and Creative Cloud Libraries - providing a combined storage capacity of over 400GB. Starting July 11, Photoshop CC subscribers will receive an additional 1TB of cloud storage for all Creative Cloud members - now available for an additional \$9.99 per month. Subscribers to Creative Cloud Photography and Creative Cloud Libraries will experience an additional 2TB of cloud storage.

- Additional details on new benefits can be found at creativecloud.adobe.com .